# Package 'chilemapas'

July 14, 2022

Type Package

Title Mapas de las Divisiones Politicas y Administrativas de Chile (Maps of the Political and Administrative Divisions of Chile)

Version 0.3.0

URL <https://pacha.dev/chilemapas/>

# BugReports <https://github.com/pachadotdev/chilemapas/issues/>

Description Mapas terrestres con topologias simplificadas. Estos mapas no tienen precision geodesica, por lo que aplica el DFL-83 de 1979 de la Republica de Chile y se consideran referenciales sin validez legal. No se incluyen los territorios antarticos y bajo ningun evento estos mapas significan que exista una cesion u ocupacion de territorios soberanos en contra del Derecho Internacional por parte de Chile. Esta paquete esta documentado intencionalmente en castellano asciificado para que funcione sin problema en diferentes plataformas. (Terrestrial maps with simplified toplogies. These maps lack geodesic precision, therefore DFL-83 1979 of the Republic of Chile applies and are considered to have no legal validity. Antartic territories are excluded and under no event these maps mean there is a cession or occupation of sovereign territories against International Laws from Chile. This package was intentionally documented in asciified spanish to make it work without problem on different platforms.) License GPL-3 Encoding UTF-8

LazyData true

VignetteBuilder knitr

RoxygenNote 7.2.0

**Depends**  $R$ ( $> = 3.5.0$ ), sf

Imports rmapshaper, dplyr, magrittr, stringr, rlang

Suggests knitr, rmarkdown, ggplot2, testthat

NeedsCompilation no

<span id="page-1-0"></span>Author Mauricio Vargas [aut, cre], Roberto Salas [ctb], Joshua Kunst [ctb], Juan Correa [dtc], Ricardo Aravena [ths], Pontificia Universidad Catolica de Chile [cph], Instituto Nacional de Estadisticas (INE) [dtc], Subsecretaria de Desarrollo Regional (SUBDERE) [dtc], Biblioteca del Congreso Nacional de Chile (BCN) [dtc]

Maintainer Mauricio Vargas <mavargas11@uc.cl>

Repository CRAN

Date/Publication 2022-07-14 08:20:19 UTC

# R topics documented:

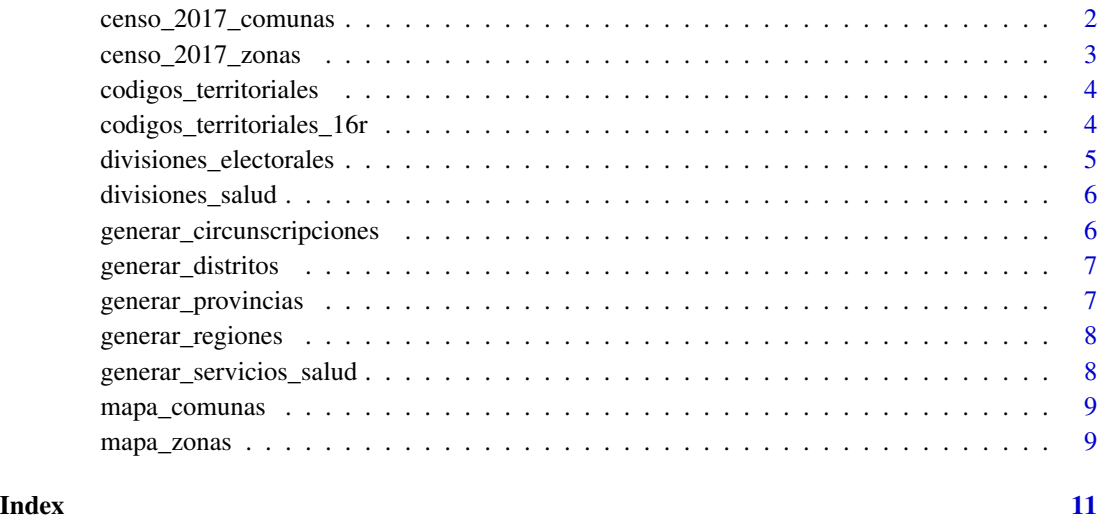

censo\_2017\_comunas *Cifras de poblacion oficiales por comuna*

# Description

Contiene los registros de poblacion desagregados por comuna, edad y sexo binario.

# Usage

censo\_2017\_comunas

# <span id="page-2-0"></span>Format

Un data frame con 14.532 observaciones y cuatro columnas.

codigo\_comuna vector de texto

edad vector categorico

sexo vector categorico

poblacion vector numerico

# Source

Elaboracion propia con base en datos de Instituto Nacional de Estadisticas (INE).

# Examples

censo\_2017\_comunas

censo\_2017\_zonas *Cifras de poblacion oficiales por zona*

# Description

Contiene los registros de poblacion desagregados por zona y edad.

# Usage

censo\_2017\_zonas

# Format

Un data frame con 64.212 observaciones y tres columnas.

geocodigo vector de texto

edad vector categorico

poblacion vector numerico

# Source

Elaboracion propia con base en datos de Instituto Nacional de Estadisticas (INE).

# Examples

censo\_2017\_zonas

<span id="page-3-0"></span>codigos\_territoriales *Codigos oficiales de comunas, provincias y regiones*

# Description

Contiene los codigos oficiales de SUBDERE. Los nombres de las divisiones administrativas fueron convertidos a ASCII para evitar problemas de codificacion.

# Usage

codigos\_territoriales

# Format

Un data frame con 346 observaciones y seis columnas.

codigo\_comuna vector de texto nombre\_comuna vector de texto codigo\_provincia vector de texto nombre\_provincia vector de texto codigo\_region vector de texto nombre\_region vector de texto

### Source

Elaboracion propia con base en datos de Subsecretaria de Desarrollo Regional (SUBDERE).

# Examples

codigos\_territoriales

```
codigos_territoriales_16r
```
*Codigos oficiales de comunas, provincias y regiones con 15 y 16 regiones*

# Description

Contiene la conversion de los codigos oficiales de SUBDERE de 15 regiones a 16 regiones tras la creacion de la region de Niuble. Los nombres de las comunas fueron convertidos a ASCII para evitar problemas de codificacion.

# Usage

codigos\_territoriales\_16r

# <span id="page-4-0"></span>Format

Un data frame con 21 observaciones y tres columnas.

codigo\_comuna vector de texto

codigo\_comuna+16r vector de texto

nombre\_comuna vector de texto

# Source

Elaboracion propia con base en datos de Subsecretaria de Desarrollo Regional (SUBDERE) y CENSO 2017 (INE).

# Examples

codigos\_territoriales\_16r

divisiones\_electorales

*Divisiones electorales oficiales*

# Description

Contiene las agrupaciones de las distintas comunas en circunscripciones (eleccion de senadores) y distritos (eleccion de diputados) junto con la cantidad de senadores y diputados que le corresponden a cada division segun la legislacion vigente.

# Usage

divisiones\_electorales

# Format

Un data frame con 346 observaciones y cinco columnas.

codigo\_comuna vector de texto

codigo\_circunscripcion vector de texto

senadores\_circunscripcion vector numerico

codigo\_distrito vector de texto

diputados\_distrito vector numerico

## Source

Elaboracion propia con base en datos de Biblioteca del Congreso Nacional de Chile (BCN).

# Examples

divisiones\_electorales

<span id="page-5-0"></span>divisiones\_salud *Divisiones en servicios de salud oficiales*

# Description

Contiene las agrupaciones de las distintas comunas en servicios de salud segun la legislacion vigente.

# Usage

divisiones\_salud

# Format

Un data frame con 346 observaciones y tres columnas.

codigo\_comuna vector de texto codigo\_servicio\_salud vector de texto nombre\_servicio\_salud vector de texto

# Source

Elaboracion propia con base en las jurisdicciones que reporta el sitio web de cada servicio de salud.

# Examples

divisiones\_salud

generar\_circunscripciones

*Mapa de Chile a nivel de circunscripciones*

# Description

Este mapa es calculado a partir del mapa comunal para no recargar el volumen de datos del paquete.

# Usage

```
generar_circunscripciones(mapa = chilemapas::mapa_comunas)
```
# Arguments

mapa mapa a agregar, por defecto es todo el mapa nacional

# Value

Un objeto de clase sf y data.frame.

# <span id="page-6-0"></span>generar\_distritos 7

# Examples

generar\_circunscripciones()

generar\_distritos *Mapa de Chile a nivel de distritos*

# Description

Este mapa es calculado a partir del mapa comunal para no recargar el volumen de datos del paquete.

# Usage

generar\_distritos(mapa = chilemapas::mapa\_comunas)

# Arguments

mapa mapa a agregar, por defecto es todo el mapa nacional

# Value

Un objeto de clase sf y data.frame.

# Examples

generar\_distritos()

generar\_provincias *Mapa de Chile a nivel provincial*

# Description

Este mapa es calculado a partir del mapa comunal para no recargar el volumen de datos del paquete.

# Usage

```
generar_provincias(mapa = chilemapas::mapa_comunas)
```
# Arguments

mapa mapa a agregar, por defecto es todo el mapa nacional

# Value

Un objeto de clase sf y data.frame.

# Examples

generar\_provincias()

<span id="page-7-0"></span>generar\_regiones *Mapa de Chile a nivel regional*

# Description

Este mapa es calculado a partir del mapa comunal para no recargar el volumen de datos del paquete.

## Usage

generar\_regiones(mapa = chilemapas::mapa\_comunas)

# Arguments

mapa mapa a agregar, por defecto es todo el mapa nacional

# Value

Un objeto de clase sf y data.frame.

# Examples

generar\_regiones()

```
generar_servicios_salud
```
*Mapa de Chile a nivel de servicios de salud*

# Description

Este mapa es calculado a partir del mapa comunal para no recargar el volumen de datos del paquete.

# Usage

```
generar_servicios_salud(mapa = chilemapas::mapa_comunas)
```
# Arguments

mapa mapa a agregar, por defecto es todo el mapa nacional

# Value

Un objeto de clase sf y data.frame.

# Examples

generar\_servicios\_salud()

<span id="page-8-0"></span>

# Description

Contiene todas las comunas del territorio nacional indicando las divisiones administrativas (provincia y region) a las que pertenecen.

# Usage

mapa\_comunas

# Format

Un data frame con 346 observaciones y cuatro columnas.

codigo\_comuna vector de texto

codigo\_provincia vector de texto

codigo\_region vector de texto

geometry vector de poligonos

# Source

Elaboracion propia con base en datos de Instituto Nacional de Estadisticas (INE) y Subsecretaria de Desarrollo Regional (SUBDERE).

# Examples

mapa\_comunas

mapa\_zonas *Mapa de Chile a nivel zonal*

# Description

Contiene todas las zonas urbanas del territorio nacional indicando las divisiones administrativas (comuna, provincia y region) a las que pertenecen.

# Usage

mapa\_zonas

10 mapa\_zonas

# Format

Un data frame con 4852 observaciones y cinco columnas.

geocodigo vector de texto

codigo\_comuna vector de texto

codigo\_provincia vector de texto

codigo\_region vector de texto

geometry vector de poligonos

# Source

Elaboracion propia con base en datos de Instituto Nacional de Estadisticas (INE) y Subsecretaria de Desarrollo Regional (SUBDERE).

# Examples

mapa\_zonas

# <span id="page-10-0"></span>Index

∗ datasets censo\_2017\_comunas, [2](#page-1-0) censo\_2017\_zonas, [3](#page-2-0) codigos\_territoriales, [4](#page-3-0) codigos\_territoriales\_16r, [4](#page-3-0) divisiones\_electorales, [5](#page-4-0) divisiones\_salud, [6](#page-5-0) mapa\_comunas, [9](#page-8-0) mapa\_zonas, [9](#page-8-0) censo\_2017\_comunas, [2](#page-1-0)

```
censo_2017_zonas, 3
codigos_territoriales, 4
codigos_territoriales_16r, 4
```
divisiones\_electorales, [5](#page-4-0) divisiones\_salud, [6](#page-5-0)

```
generar_circunscripciones, 6
generar_distritos, 7
generar_provincias, 7
generar_regiones, 8
generar_servicios_salud, 8
```
mapa\_comunas, [9](#page-8-0) mapa\_zonas, [9](#page-8-0)